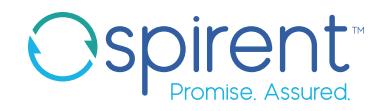

# Spirent **PNT Testbench**

## GNSS Test Automation and Results Reporting

#### Testing GNSS and GPS performance just got much easier

Constructing and executing an effective GNSS test plan takes specialist knowledge, deep experience – and time.

If you need to characterize the fundamental GNSS performance of your device, or assess its resilience to interference, PNT TestBench simplifies and accelerates the entire process.

Load up a pre-prepared test suite, and with a single mouseclick PNT TestBench will execute test cases sequentially; interact with devices under test; analyse the results; and generate a report.

Ospirent

#### The Challenge of GNSS/GPS Testing

Testing a device's GNSS/GPS performance can be slow, confusing and expensive. You need to know what to test, and how many times. As well as fundamental performance characteristics, you also need to consider testing for resilience to interference such as jamming and spoofing.

To make things even tougher, the capabilities you want from a receiver will vary depending on its intended use. A short Time to First Fix may be vital in automotive applications, for example, but less so for static position surveying. Re-acquisition is important in applications where tunnels and bridges frequently block signals, but less so when there is little external signal obscuration.

Once you've decided what to test for and developed a plan, running the tests manually can take hours – as can collating and analysing the results.

#### Spirent PNT TestBench: 30+ Years of Spirent Expertise in Your Lab

Spirent PNT TestBench is a test automation solution that makes GNSS/GPS testing fast and simple. It's been developed by Spirent drawing on our 30+ years of test experience and expertise.

You can choose from pre-created Test Suites – selecting customizable tests that match your device's key GNSS capabilities, and executing them with a single click.

PNT TestBench then controls the device under test automatically through remote commands, while logging the data it creates.

Finally, it takes the hard work out of analyzing your results, conducting the statistical interpretation for you, and giving you a simple pass/fail based on criteria of your choice.

| Sale executed                       | <b>ALL</b>                                                                    |                                                   |                                                                                                    |                                                    |                                                                 | cnoice.                                            |                      |                                                                                                    |  |
|-------------------------------------|-------------------------------------------------------------------------------|---------------------------------------------------|----------------------------------------------------------------------------------------------------|----------------------------------------------------|-----------------------------------------------------------------|----------------------------------------------------|----------------------|----------------------------------------------------------------------------------------------------|--|
| <b>Tests enecyted:</b>              | $\overline{\phantom{a}}$                                                      |                                                   |                                                                                                    |                                                    |                                                                 |                                                    |                      |                                                                                                    |  |
| <b>Tours passed:</b>                | $\ddot{\phantom{1}}$                                                          |                                                   |                                                                                                    |                                                    |                                                                 |                                                    |                      |                                                                                                    |  |
| <b>Salte detailers</b>              | <b>10 brs 43 mins 45 sacs</b>                                                 |                                                   |                                                                                                    |                                                    |                                                                 |                                                    |                      |                                                                                                    |  |
| <b>THEF</b>                         | Tangestamp                                                                    | <b>Title</b>                                      | G iTest Development - PT TestBench 1.01 - C/Program Files (xB6)/Spirent Communications/PT TestBench/GNSS_Fundamental_Tests/parameters/default_parameters/mpt - Main |                                                    |                                                                 |                                                    |                      | $\qquad \qquad \Box$                                                                                                    |  |
|                                     | 2107-15, 12-01-44                                                             | PAD, 00001_TTFF                                   | Eile Edit Navigate Search Project Test-Suites (Test Window SVN Help                                                                                                 |                                                    |                                                                 |                                                    |                      |                                                                                                    |  |
|                                     | 2107-15, 13-16-18                                                             | FND. 00002. Acquisition. Sensitivity              | □ → 国 国 国 (Test Activities                                                                                                    | $\overline{1}$                                     | Start Capture                                                   | 商品<br>$\triangleright$<br>QuickCall *              | Reset Layout         | 团团<br>Show York $ \circ$                                                                                                    |  |
|                                     |                                                                               |                                                   |                                                                                                    |                                                    |                                                                 |                                                    |                      |                                                                                                    |  |
| $\mathbf{r}$                        | 2107-10, 19-31-03                                                             | FND 00003 Reacquisition, Time                     | <b>ER IT iTest Development</b> (1) iTest Activities                                                                                                    |                                                    |                                                                 |                                                    |                      |                                                                                                    |  |
|                                     | 2107-15.2126-14                                                               | FND. 00004. Tracking, Sensibility                 | Gal iTest Explorer 22                                                                                                    | 白体一口                                               |                                                                 | default parameters.ffpt                            |                      |                                                                                                    |  |
|                                     | 22-87-15, 04-59-45                                                            | FND. 08005. Static Navigation, Ac.                |                                                                                                    | <b>GNSS Fundamental Tests</b><br><b>Parameters</b> |                                                                 |                                                    |                      |                                                                                                    |  |
|                                     | 22-87-16 06-19-26<br>Note: Click on Twelf # link for detailed feetcase report | PhD_00006_Dynamic_Harijator                       | <b>Gb</b> advanced configuration<br><b>GIN</b> parameters                                                                                                    |                                                    | [11] Show the parameter values that will be used for execution. |                                                    |                      |                                                                                                    |  |
|                                     |                                                                               |                                                   | all default parameters.ffpt                                                                                                    |                                                    |                                                                 |                                                    |                      |                                                                                                    |  |
|                                     |                                                                               |                                                   | <b>Co</b> suites                                                                                                    |                                                    |                                                                 | Name                                               | Value                | Description                                                                                                    |  |
|                                     |                                                                               |                                                   | <b>City</b> testcases                                                                                                    |                                                    | 98                                                              | a General Parameters                               |                      |                                                                                                    |  |
|                                     |                                                                               |                                                   | C FND.00001_TTFF.fftc                                                                                                    |                                                    |                                                                 | param list                                         | Receiver, list PosAp |                                                                                                    |  |
|                                     |                                                                               |                                                   | C FND 00002 Acquisition Sensitivity.fftc                                                                                                    |                                                    | $\pmb{\times}$                                                  | <b>Receiver list</b>                               | DUT <sub>1</sub>     | List of Devices Under Test to be used. For multiple receivers use space delimiter (DUT 1 DUT 3)                                                                            |  |
|                                     |                                                                               |                                                   | C FND_00003_Reacquisition_Time.fftc                                                                                                    |                                                    |                                                                 | PosApp_SimREMOTE_IP_address 127.0.0.1              |                      | IP address of the host where the PosApp engine is installed. Remote commands will be sent through                                                                          |  |
|                                     |                                                                               |                                                   | R FND 00004_Tracking_Sensitivity.fftc                                                                                                    |                                                    | 涂                                                               | Suite to execute                                   | ALL.                 | Suite to be executed. Supported options: ALL, TIME, SENS or ACCUR.                                                                                                    |  |
|                                     |                                                                               | a lave hit leving a precipit below.               | C FND 00005 Static Navigation Accuracy.fftc                                                                                                    |                                                    |                                                                 | Apply Earth obscuration                            | no.                  | Enable satellite elevation check.                                                                                                    |  |
|                                     |                                                                               | <b>HANKING ON SAIN SCALE AT A RAINT LUMINATOR</b> | 2 FND.00006.Dynamic.Navigation.Accuracy.f                                                                                                    |                                                    | ø.                                                              | <b>Beport Parameters</b>                           |                      |                                                                                                    |  |
| bagner<br>Mit sowart film voor ener |                                                                               |                                                   | GNSS_Vulnerabilities_and_Threats                                                                                                    |                                                    |                                                                 | DUT 1 Parameters                                   |                      |                                                                                                    |  |
|                                     |                                                                               |                                                   | advanced_configuration                                                                                                    |                                                    |                                                                 | <b>DUT 2 Parameters</b>                            |                      |                                                                                                    |  |
|                                     |                                                                               |                                                   | <b>E</b> parameters                                                                                                    |                                                    |                                                                 | DUT_3_Parameters                                   |                      |                                                                                                    |  |
|                                     |                                                                               |                                                   | default parameters.ffpt                                                                                                    |                                                    |                                                                 | <b>DUT_4_Parameters</b>                            |                      |                                                                                                    |  |
|                                     |                                                                               |                                                   | <b>City suites</b>                                                                                                    |                                                    |                                                                 | # FND 00001 TTFF                                   |                      |                                                                                                    |  |
|                                     |                                                                               |                                                   | <b>City testcases</b>                                                                                                    |                                                    |                                                                 | param list                                         | Number of measu      |                                                                                                    |  |
|                                     |                                                                               |                                                   | ATM_00001_EquatorialScintillation_27Feb12                                                                                                    |                                                    |                                                                 | Number of measurements                             | 30                   | Number of times this test will be performed.                                                                                                    |  |
|                                     |                                                                               |                                                   | c) ATM_00002_EquatorialScintillation_29Feb12                                                                                                    |                                                    |                                                                 | Scenario time advance                              | 1434                 | (seconds) Time by which to advance the scenario start time after each measurement has been taker                                                                           |  |
|                                     |                                                                               |                                                   | 2 ATM 00004 EquatorialScintillation 29Feb12                                                                                                    |                                                    |                                                                 | Constellation frequencies                          | gos II               | List of frequencies to be tested. Use a space to delimiter. E.q.: gps. II glonass.f1.                                                                                      |  |
|                                     |                                                                               |                                                   | ATM_00007_HighLatitudeScintillation_17Jull                                                                                                    |                                                    |                                                                 | Simulation Start Date                              | 01-Jan-2016          | Scenario start date. Required format: dd-Mon-yyyy. E.g.: 05-Apr-2015                                                                                                    |  |
|                                     |                                                                               |                                                   | ATM_00008_HighLatitudeScintillation_17Jull                                                                                                    |                                                    |                                                                 | Simulation Start Time                              | 00:00:00             | Scenario start time. Required format: hhymnyss, E.g.: 03:17:06                                                                                                    |  |
|                                     |                                                                               |                                                   | c) DEG_00001_Building_Obscuration.fftc                                                                                                    |                                                    |                                                                 | Simulator Reference Level                          | $-130.0$             | (dBm) Reference level value. Range: -175 - 0.                                                                                                    |  |
|                                     |                                                                               |                                                   | C DEG_00002_Unusual_Location_Static fftc                                                                                                    |                                                    |                                                                 | Power_level                                        | gps.20               | (dli) Power offset to the reference level for all satellites in each constellation or for all the constellati-                                                             |  |
|                                     |                                                                               |                                                   | C DEG 00003 Vehicle Crossing Equator and Ic                                                                                                    |                                                    |                                                                 | <b>Initial Latitude</b>                            |                      | (degrees) Scenario initial latitude. Range: -90 - +90.                                                                                                    |  |
|                                     |                                                                               |                                                   | GSE 00001.GLO. Comupted Ephemeris 2014.                                                                                                    |                                                    |                                                                 | <b>Initial</b> Longitude                           |                      | (degrees) Scenario initial longitude. Range: -180 - +180.                                                                                                    |  |
|                                     |                                                                               |                                                   | G GSE_00002_GPS_SV_Inside_the_Earth.fftc                                                                                                    |                                                    |                                                                 | <b>Initial Altitude</b>                            |                      | (metres) Scenario initial height. Range: - 1000 - +5000.                                                                                                    |  |
|                                     |                                                                               |                                                   | G GSE_00003_GPS_SV_Set_Unhealthy.fftc                                                                                                    |                                                    |                                                                 | Randomize receiver location                        | Yes                  | (Yes/No) Randomize receiver location for each measurement.                                                                                                    |  |
|                                     |                                                                               |                                                   | C GSE 00004 GPS L1 CA Nav Data Bit Errors.f                                                                                                    |                                                    |                                                                 | Maximum horizontal position vz 14000               |                      | (metres) Maximum horizontal variation to be used when randomizing position. Range: 1 - 10000000                                                                            |  |
|                                     |                                                                               |                                                   | GSE 00005 Leap Second Event.fftc<br>RFI 00001 Static Jamming GSS7725.fftc<br>RFI 00001 Static Jamming GSS7765.fftc                                                  |                                                    |                                                                 | Maximum vertical position varia 3000               |                      | (metres) Maximum vertical variation to be used when randomizing position. Range: 1 - 100000 (inte -                                                                        |  |
|                                     |                                                                               |                                                   |                                                                                                    |                                                    | Mark the value                                                  |                                                    |                      |                                                                                                    |  |
|                                     |                                                                               |                                                   | 8FL00002 Moving Jamming GSS7725.fftc<br>C RFL00002 Moving Jamming GSS7765.fftc<br><b>Les resources</b>                                                              |                                                    | > Advanced Merging Behavior                                     |                                                    |                      |                                                                                                    |  |
|                                     |                                                                               |                                                   |                                                                                                    |                                                    | General Parameters Include                                      |                                                    |                      |                                                                                                    |  |
|                                     |                                                                               |                                                   |                                                                                                    |                                                    | <b>E 0 0</b><br>El Response 22                                  |                                                    |                      |                                                                                                    |  |
|                                     |                                                                               |                                                   |                                                                                                    |                                                    |                                                                 |                                                    |                      |                                                                                                    |  |
|                                     |                                                                               |                                                   |                                                                                                    |                                                    |                                                                 | The Response view displays a command and response. |                      |                                                                                                    |  |
|                                     |                                                                               |                                                   |                                                                                                    |                                                    |                                                                 |                                                    |                      | To view a response, select a step in the Test Case editor or the Test Report editor or select a sample response on the Samples page of the Response Map editor or Form Map |  |
|                                     |                                                                               |                                                   |                                                                                                    |                                                    | editor.                                                         |                                                    |                      |                                                                                                    |  |
|                                     |                                                                               |                                                   |                                                                                                    |                                                    |                                                                 |                                                    |                      |                                                                                                    |  |
|                                     |                                                                               |                                                   |                                                                                                    |                                                    |                                                                 |                                                    |                      |                                                                                                    |  |
|                                     |                                                                               |                                                   |                                                                                                    |                                                    |                                                                 |                                                    |                      |                                                                                                    |  |
|                                     |                                                                               |                                                   | Contract the Contract of                                                                                                    |                                                    |                                                                 |                                                    |                      |                                                                                                    |  |

Maximize Your Test Efficiency with Fully Automated PNT Testing

Effective GNSS testing demands each test be re-run dozens of times. This is the only way to get statistically meaningful results when there are so many parameters involved. But such intensive, repetitive testing can take hours, and increase the probability of errors.

PNT TestBench saves time and promotes accuracy with automated testing. It does the test iterations for you, then presents you with the results as customizable reports and charts.

*PNT TestBench Graphic User Interface (GUI) and reports*

#### Spirent **PNT Testbench**

#### GNSS Test Automation and Results Reporting

#### Test Suites

#### Test Suite 1: GNSS Fundamentals

A suite of essential basic tests for GNSS-enabled systems. Load, select, customize and repeat test cases and scenarios to answer the key questions about GNSS performance:

- Time to first fix and reacquisition
- Acquisition & tracking sensitivity
- Static & dynamic navigation accuracy

#### Test Suite 2: Vulnerabilities & Threats

See how your device behaves in the presence of signal interference including jamming, spoofing, segment errors, space weather, multipath and other threats. Test your device with re-creations of real-world interference events, accessible in the constantly updated PT Cloud Library:

- Real interference waveform signatures
- Observed space weather and scintillation
- Recent spoofing and jamming attacks

#### Test Suite 3: Any Test You Need

If your test case is not covered in our built-in test suites, Spirent Professional Services can tailor tests cases in PNT TestBench to meet your specific needs.

#### Key Features

- Configurable Test Parameters
- Receiver Logging and Control
- Automated Test Execution
- Report Generation

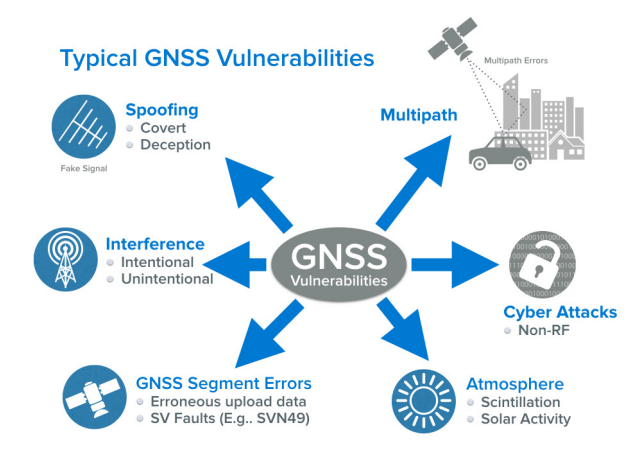

### Supported Software

PNT TestBench is designed to operate with:

- SimGEN / SimREPLAYplus / SimREPLAY v5.07 SR01 or SimCHAN v3.03 SR05
- Only iTest v4.4

NOTE: GNSS Vulnerabilities & Threats Test Suite is currently not supported with SimCHAN.

#### Supported Hardware

PNT TestBench is designed to operate with the following Spirent GNSS signal generators:

- GSS9000-series
- GSS7000
- GSS6700
- GSS6300-family (multi-channel systems only)

Spirent GSS7725 and GSS7765 Interference Generators can be used for Radio-Frequency Interference tests.

#### Supported Devices Under Test

GNSS receivers are configured and controlled via a USB or RS232 serial communication link. Receiver drivers must be installed for Windows OS to assign a COM port to the device.

Supports all NMEA and Android compatible receivers. Assured to work with:

- U-Blox EVK-4, EVK-6, EVK-M8
- Javad Delta (RS232 only)
- Septentrio PolaRx4

PNT Testbench supports a wide range of GNSS receivers, with common parameters such as serial encoding and NMEA protocol versions supported as user defined properties off the shelf. For 'bespoke' requirements we include a receiver integration service and will aim to provide this with configurable properties for flexible product line testing.

#### Find Out More

To learn more about accelerating your GNSS testing with PNT TestBench, contact your Spirent sales representative.

#### Contact Us

For more information, call your Spirent sales representative or visit us on the web at www.spirent.com/ContactSpirent.

#### www.spirent.com

© 2018 Spirent Communications, Inc. All of the company names and/or brand names and/or product names and/or logos referred to in this document, in particular the name "Spirent" and its logo device, are either registered trademarks or trademarks pending registration in accordance with relevant national laws. All rights reserved. Specifications subject to change without notice.

Americas 1-800-SPIRENT +1-800-774-7368 | sales@spirent.com

US Government & Defense info@spirentfederal.com | spirentfederal.com

Europe and the Middle East +44 (0) 1293 767979 | emeainfo@spirent.com

Asia and the Pacific +86-10-8518-2539 | salesasia@spirent.com